# **2. Digitale Codierung und Übertragung**

- 2.1 Informationstheoretische Grundlagen
- 2.2 Verlustfreie universelle Kompression
- 2.3 Digitalisierung, Digitale Medien

# **Kompressionsverfahren: Übersicht**

- Klassifikationen:
	- Universell vs. speziell (für bestimmte Informationstypen)
	- Verlustfrei vs. verlustbehaftet
	- In diesem Kapitel: nur universelle & verlustfreie Verfahren
- Im folgenden vorgestellte Verfahren:
	- Statistische Verfahren:
		- » Huffman-Codierung
		- » Arithmetische Codierung

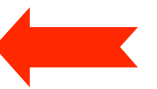

- Zeichenorientierte Verfahren:
	- » Lauflängencodierung (RLE Run Length Encoding)
	- » LZW-Codierung

# **Arithmetische Codierung (1)**

- Gegeben: Zeichenvorrat und Häufigkeitsverteilung
- Ziel: Bessere Eignung für Häufigkeiten, die keine Kehrwerte von Zweierpotenzen sind
- Patentiertes Verfahren; nur mit Lizenz verwendbar
- Grundidee:
	- Code = Gleitkommazahl berechnet aus den Zeichenhäufigkeiten
	- Jedes Eingabezeichen bestimmt ein Teilintervall

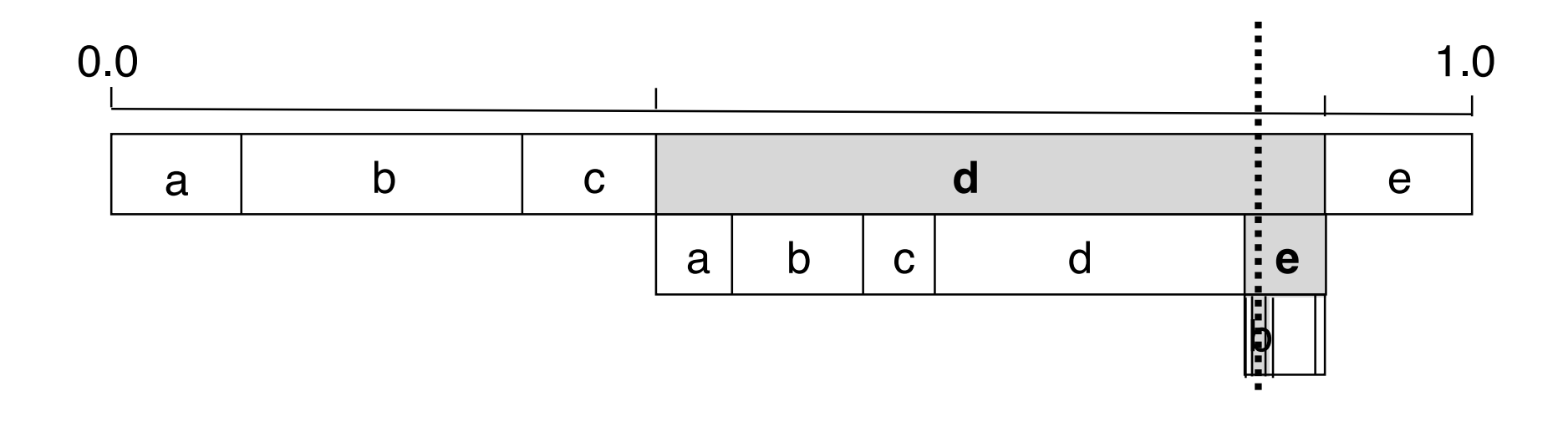

# **Arithmetische Codierung (2)**

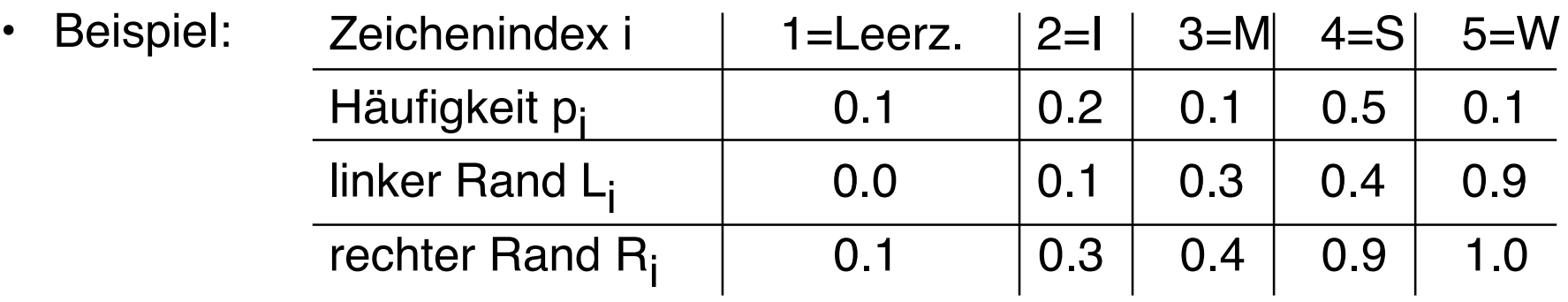

Allgemein:

$$
L_i = \sum_{j=1}^{i-1} p_j \quad R_i = \sum_{j=1}^{i} p_j
$$

• Algorithmus:

**real**  $L = 0.0$ ; **real**  $R = 1.0$ ;

**Solange** Zeichen vorhanden **wiederhole**

Lies Zeichen und bestimme Zeichenindex i;

```
real B = (R-L);
```

```
R = L + B^*R_i;
```

$$
L = L + B^*L_j;
$$

**Ende Wiederholung**;

Code des Textes ist Zahl im Intervall [L, R]

Algorithmus in "Pseudocode": "**real**" Datentyp (Gleitkommazahl) " = " Zuweisung an Variable

# **Arithmetische Codierung (3)**

• Beispieltext-Codierung ("SWISS\_MISS"):

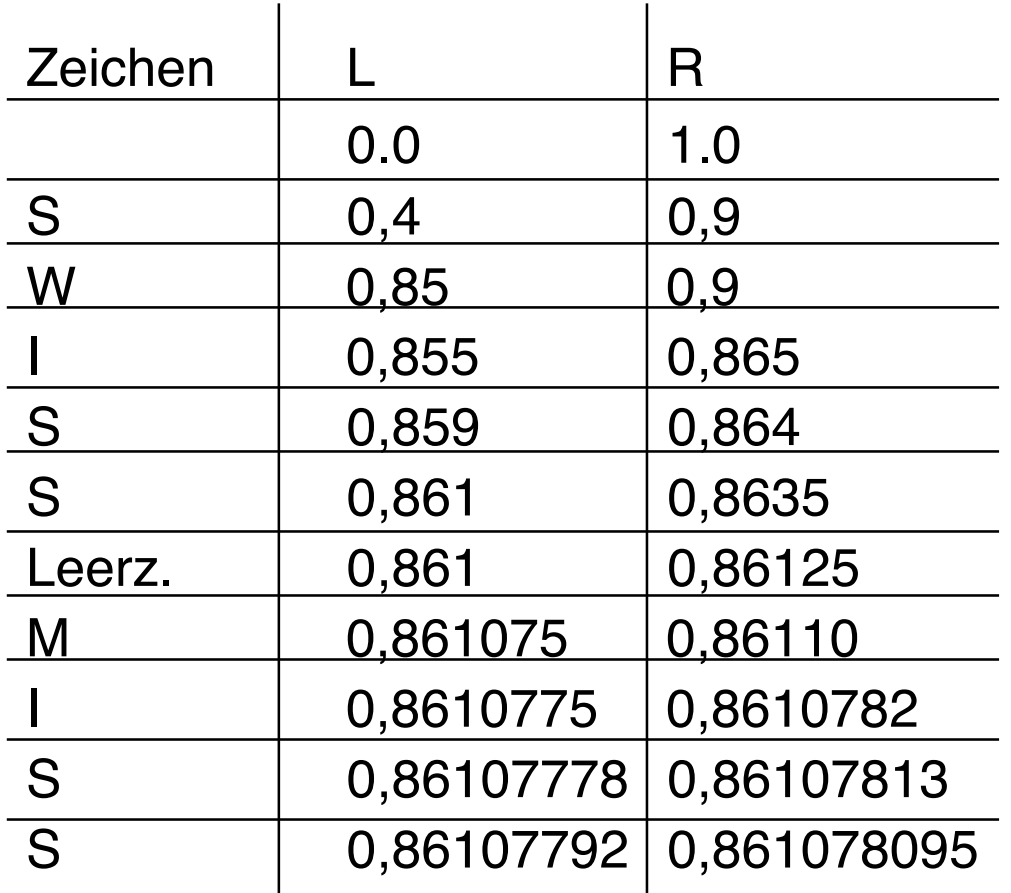

# **Arithmetische Kodierung (4)**

- Problem Gleitkomma-Arithmetik:
	- Konversion in Ganzzahl-Bereich durch "Skalieren"
- Welcher Binärcode:
	- Ober- und Untergrenze binär codieren
	- Code = Oberer Wert, abgebrochen nach der ersten Stelle, die verschieden vom unteren Wert ist
- Veranschaulichung:

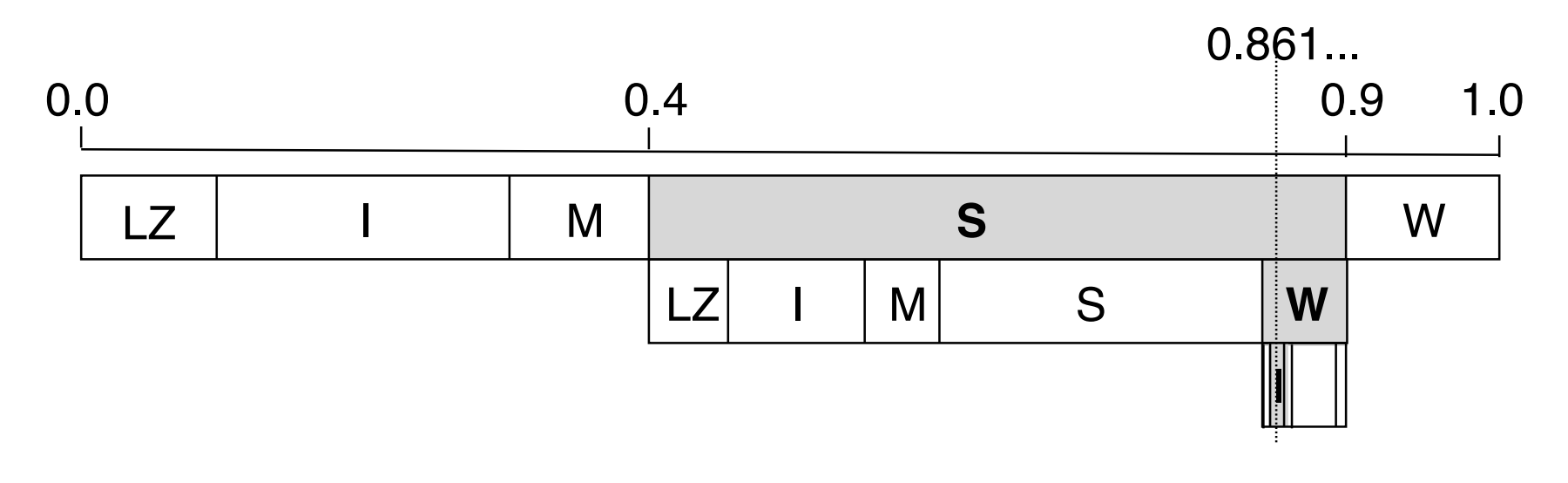

# **Kompressionsverfahren: Übersicht**

- Klassifikationen:
	- Universell vs. speziell (für bestimmte Informationstypen)
	- Verlustfrei vs. verlustbehaftet
	- In diesem Kapitel: nur universelle & verlustfreie Verfahren
- Im folgenden vorgestellte Verfahren:
	- Statistische Verfahren:
		- » Huffman-Codierung
		- » Arithmetische Codierung
	- Zeichenorientierte Verfahren:
		- » Lauflängencodierung (RLE Run Length Encoding)

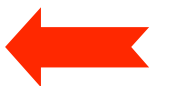

» LZW-Codierung

# **Lauflängencodierung**

- Unkomprimierte Repräsentationen von Information enthalten häufig Wiederholungen desselben Zeichens (z.B. lange Folgen von x00- oder xFF-Bytes)
- Idee: Ersetzen einer Folge gleicher Zeichen durch 1 Zeichen + Zähler
- Eingesetzt z.B. in Fax-Standards
- Beispiel:

aaaabcdeeefgggghiabtttiikkkddde

ersetzt durch

#a4bcd#e3f#g4hiab#t3#i2#k3#d3e

- Probleme:
	- Bei geringer Häufigkeit von Wiederholungen ineffektiv (verschlechternd)
	- Syntaktische Trennung von Wiederholungsindikatoren und unverändertem Code

**Ludwig-Maximilians-Universität München, Medieninformatik, Prof. Hußmann Digitale Medien WS 2007/08 – 2 - 29**

# **Kompressionsverfahren: Übersicht**

- Klassifikationen:
	- Universell vs. speziell (für bestimmte Informationstypen)
	- Verlustfrei vs. verlustbehaftet
	- In diesem Kapitel: nur universelle & verlustfreie Verfahren
- Im folgenden vorgestellte Verfahren:
	- Statistische Verfahren:
		- » Huffman-Codierung
		- » Arithmetische Codierung
	- Zeichenorientierte Verfahren:
		- » Lauflängencodierung (RLE Run Length Encoding)
		- » LZW-Codierung

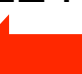

#### **Wörterbuch-Kompressionen**

- Grundidee:
	- Suche nach dem "Vokabular" des Dokuments, d.h. nach sich wiederholenden Teilsequenzen
	- Erstelle Tabelle: Index --> Teilsequenz ("Wort")
	- Tabelle wird dynamisch während der Kodierung aufgebaut
	- Codiere Original als Folge von Indizes
- Praktische Algorithmen:
	- Abraham Lempel, Jacob Ziv (Israel), Ende 70er-Jahre
		- » LZ77- und LZ78-Algorithmen
	- $-$  Verbessert 1984 von A. Welch  $=$  "LZW"-Algorithmus (Lempel/Ziv/Welch)
	- Basis vieler semantikunabhängiger Kompressionsverfahren (z.B. UNIX "compress", Zip, gzip, V42.bis)
	- Verwendet in vielen Multimedia-Datenformaten (z.B. GIF)

#### **Prinzip der LZW-Codierung**

- Nicht alle Teilworte ins Wörterbuch, sondern nur eine "Kette" von Teilworten, die sich um je ein Zeichen überschneiden.
- Sequentieller Aufbau: Neu einzutragendes Teilwort = Kürzestes ("erstes") noch nicht eingetragenes Teilwort
- Beispiel:

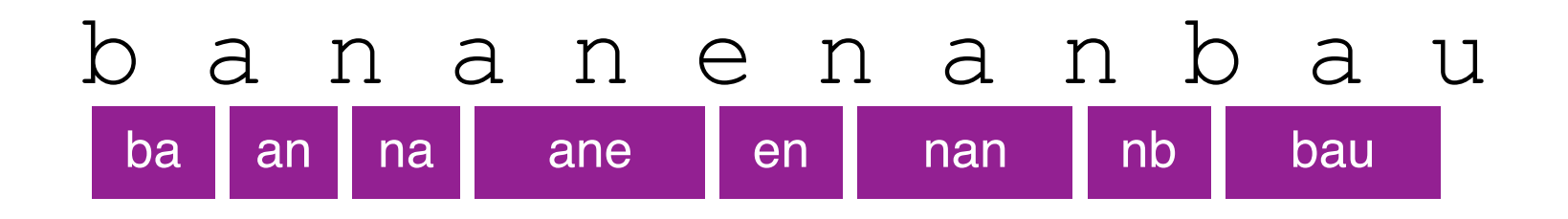

• Codierung:

$$
\begin{array}{|c|c|c|c|c|c|c|c|c|} \hline b & a & n & a & n & b & a & u \\ \hline \hline \end{array}
$$
   
Neu ins Wörterbuch einzutragen, codiert nach altem Wb.-Zustand

# **LZW-Codierung (1)**

- Tabelle mit Abbildung Zeichenreihe -> Indizes
	- Vorbesetzung der Tabelle mit fest vereinbarten Codes für Einzelzeichen (muß nicht explizit gespeichert und übertragen werden)
- Prinzipieller Ablauf:

```
SeqChar p = < NächstesEingabezeichen >;
Char k = NächstesEingabezeichen;
Wiederhole:
      Falls p \< k in Tabelle enthalten
            dann p = p < ksonst trage p & <k neu in Tabelle ein
                  (und erzeuge neuen Index dafür);
                  Schreibe Tabellenindex von p auf Ausgabe;
                  p = <k>;
      Ende Fallunterscheidung;
      k = NächstesEingabezeichen;
solange bis Eingabeende
Schreibe Tabellenindex von p auf Ausgabe;
```
#### **Algorithmus-Beschreibung ("Pseudo-Code")**

- Variablen (ähnlich zu C/Java-Syntax):
	- Datentyp fett geschrieben, gefolgt vom Namen der Variablen
	- Zuweisung an Variable mit " = "
- Datentypen:
	- **int**: Ganze Zahlen
	- **Char**: Zeichen (Buchstaben, Zahlen, Sonderzeichen)
	- **SeqChar**: Zeichenreihen (Sequenzen von Zeichen)
		- » Einelementige Zeichenreihe aus einem Zeichen: < x >
		- » Aneinanderreihung (Konkatenation) mit &
- NächstesEingabezeichen:
	- Liefert nächstes Zeichen der Eingabe und schaltet Leseposition im Eingabepuffer um ein Zeichen weiter

## **LZW-Codierung (2)**

• Vorbesetzte Tabelle (z.B. mit ASCII-Codes):

 $[(*a*>, 97), (*b*), 98), (*c*), 99), (*d*), 100), (*e*), 101), (*f*), 102), (*g*), 103),$  (<h>, 104), (<i>, 105), (<j>, 106), (<k>, 107), (<l>, 108), (<m>, 109), (<n>, 110), (<o>, 111), (<p>, 112), (<q>, 113), (<r>, 114), (<s>, 115), (<t>, 116), (<u>, 117), (<v>, 118), (<w>, 119), (<x>, 120), (<y>, 121),  $(z, 122)$ 

• Für neue Einträge z.B. Nummern von 256 aufwärts verwendet.

# **LZW-Codierung (3)**

- Beispieltext: "bananenanbau"
- Ablauf:

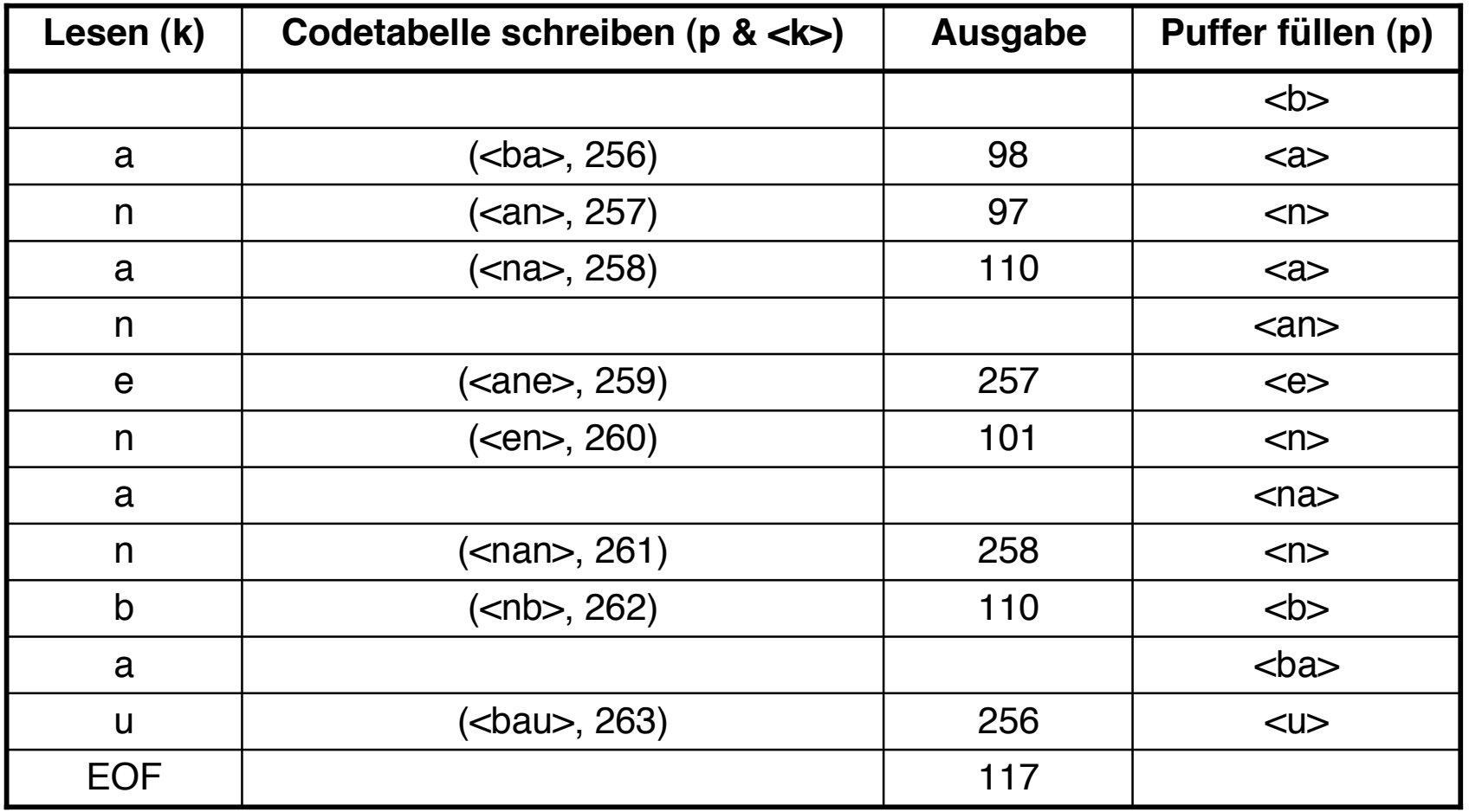

#### **Kompression durch LZW**

- Am Beispiel:
	- 9 (16-Bit-)Worte statt 12 (16-Bit-)Worte, d.h. 25%
- In realen Situationen werden oft ca. 50% erreicht.
- Verfeinerungen des Algorithmus (z.B. Unix "compress"):
	- Obergrenze für Tabellengröße, dann statisch
	- Laufendes Beobachten der Kompressionsrate und ggf. Neustart

#### **LZW-Decodierung bei bekannter Tabelle**

**Wiederhole** solange Eingabe nicht leer:

 $k =$  NächsteEingabezahl;

Schreibe Zeichenreihe mit Tabellenindex k auf Ausgabe;

**Ende Wiederholung**;

# **LZW-Decodierung (1)**

- Grundidee ("symmetrische Codierung"):
	- Das aufgebaute Wörterbuch muß nicht zum Empfänger übertragen werden.
	- Das Wörterbuch wird nach dem gleichen Prinzip wie bei der Codierung bei der Decodierung dynamisch aufgebaut.
	- Das funktioniert, weil bei der Codierung immer zuerst der neue Eintrag für das Wörterbuch nach bekannten Regeln aus dem schon gelesenen Text aufgebaut wird, bevor der neue Eintrag in der Ausgabe verwendet wird.
- Algorithmusidee:
	- Neu einzutragendes Teilwort = letztes Teilwort plus erstes Zeichen des aktuellen Teilworts

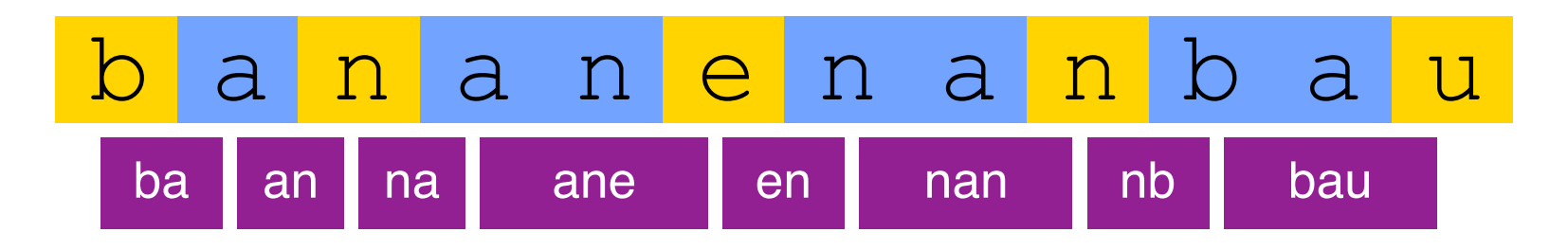

# **LZW-Decodierung (2)**

• Prinzipieller Algorithmus:

**SeqChar**  $p := \Leftrightarrow$ ;

**int** k = NächsteEingabezahl;

Schreibe Zeichenreihe mit Tabellenindex k auf Ausgabe;

**int**  $old = k$ ;

**Wiederhole** solange Eingabe nicht leer:

 $k =$  Nächste Eingabezahl;

**SeqChar**  $akt = Zeichenreihe mit Tabellenindex  $k$ ;$ 

Schreibe Zeichenreihe akt auf Ausgabe;

 $p =$  Zeichenreihe mit Tabellenindex *old* (letztes Teilwort);

**Char**  $q$  = erstes Zeichen von *akt*;

Trage  $p \& \langle q \rangle$  in Tabelle ein (und erzeuge neuen Index dafür);

 $old = k$ ;

**Ende Wiederholung**;

# **LZW-Decodierung (3)**

- Beispielzeichenreihe: "98-97-110-257-101-258-110-256-117"
- Ablauf:

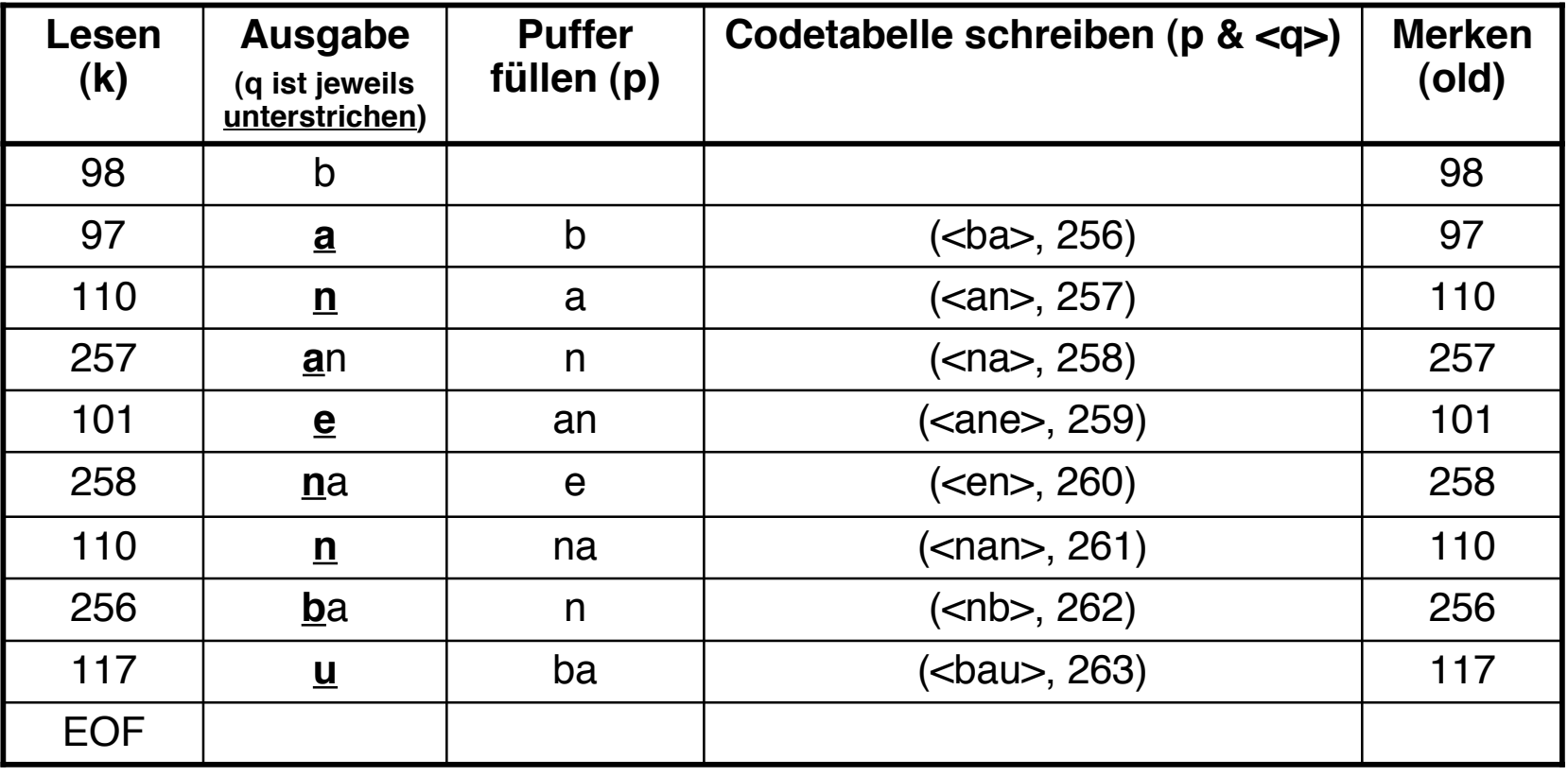

# **LZW-Decodierung (4)**

- Beispielzeichenreihe: "abababa...", Beispielcode: "97-98-256-258"
- Ablauf:

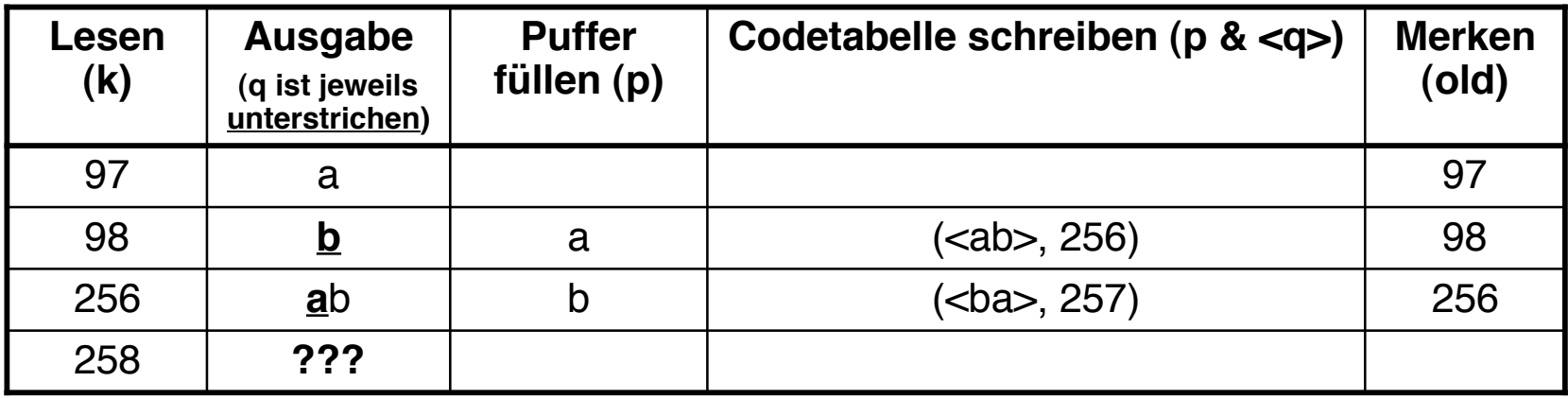

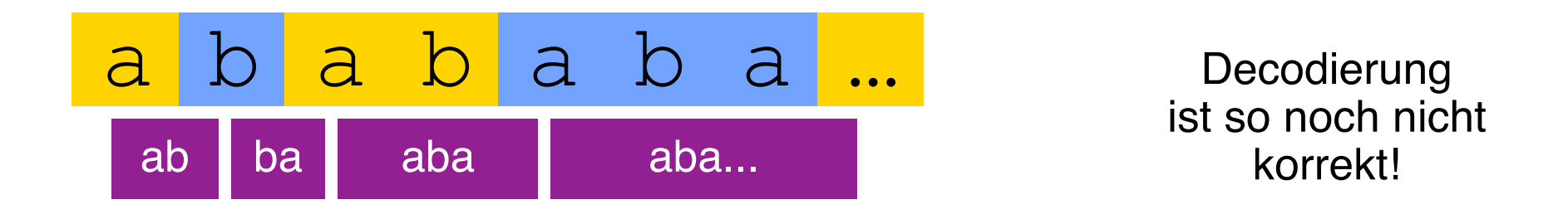

#### **LZW-Decodierung, vollständige Fassung**

**SeqChar**  $p := \Leftrightarrow$ ;

**int**  $k =$  NächsteEingabezahl;

Schreibe Zeichenreihe mit Tabellenindex k auf Ausgabe;

**int**  $old = k$ ;

**Wiederhole** solange Eingabe nicht leer:

 $k =$  NächsteEingabezahl;

**SeqChar**  $akt = Zeichenreihe$  mit Tabellenindex  $k$ ;

 $p =$  Zeichenreihe mit Tabellenindex *old* (letztes Teilwort);

**Falls** Index k in Tabelle enthalten

**dann Char**  $q =$  erstes Zeichen von *akt*;

Schreibe Zeichenreihe akt auf Ausgabe;

**sonst** Char  $q =$  erstes Zeichen von  $p$ ;

Schreibe Zeichenreihe  $p < q$  auf Ausgabe;

**Ende Fallunterscheidung;**

Trage  $p \& \langle q \rangle$  in Tabelle ein (und erzeuge neuen Index dafür);

 $old = k$ ;

**Ende Wiederholung**;